## **CONTENIDO**

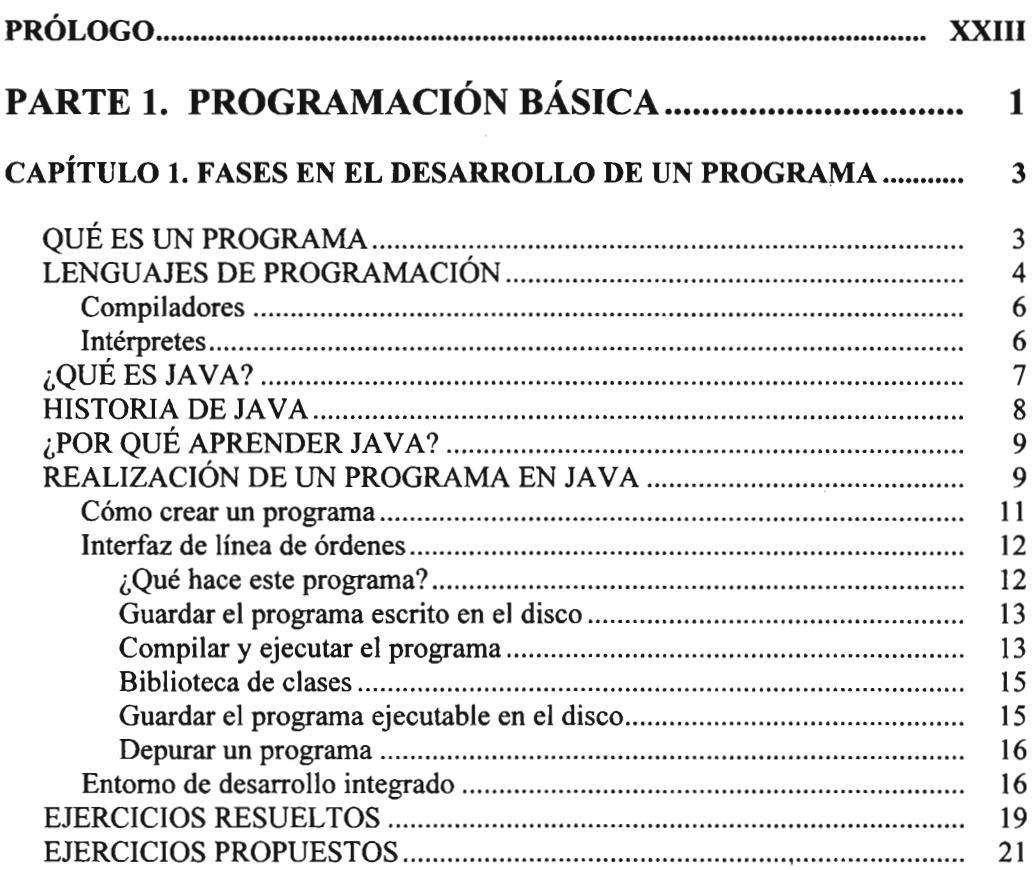

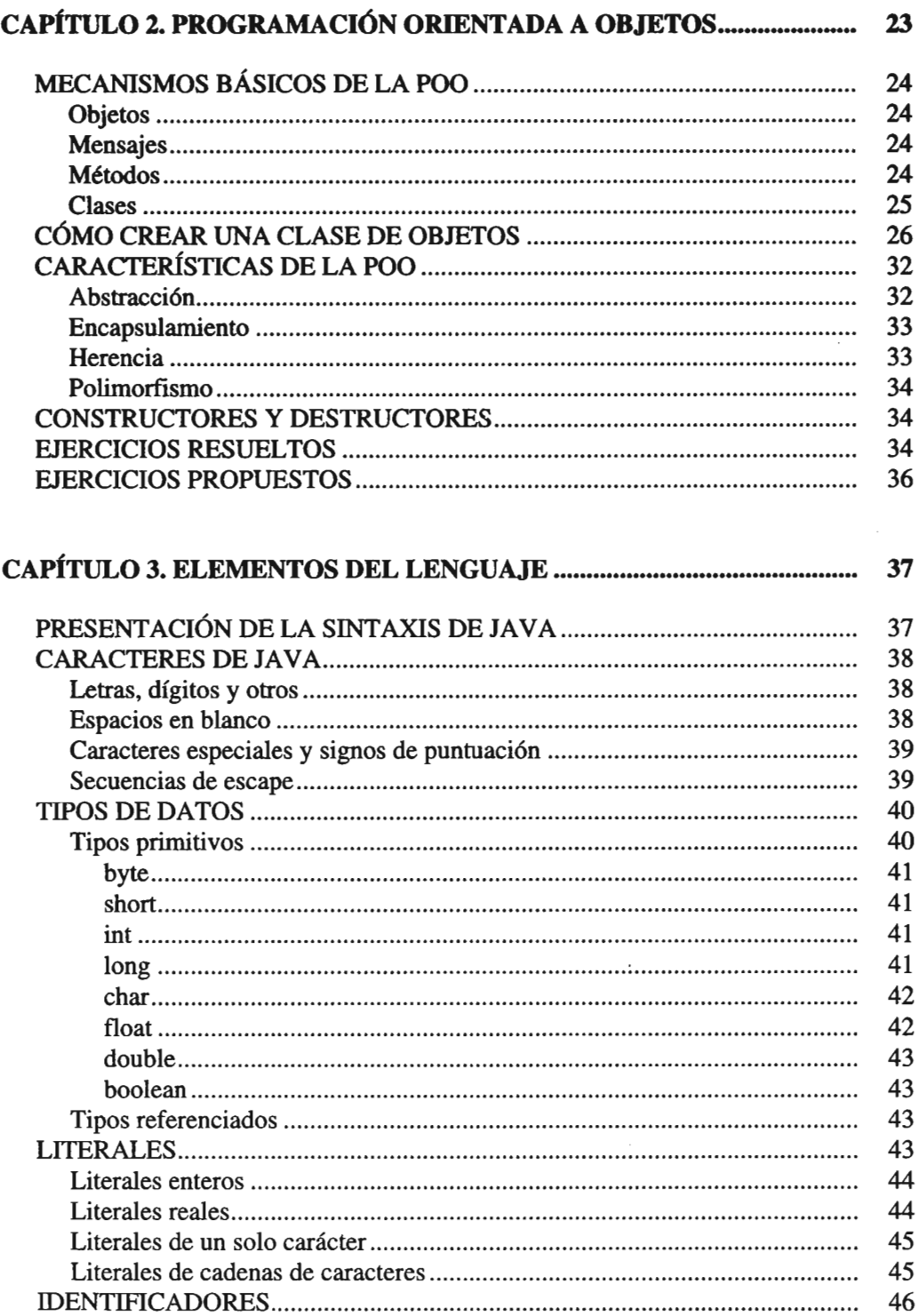

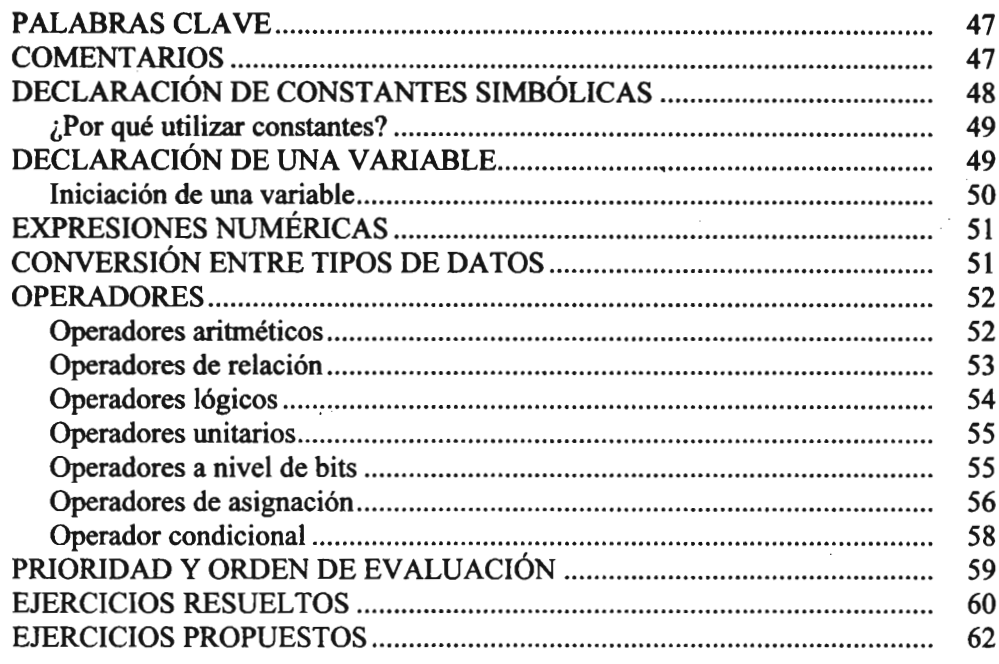

## CAPÍTULO 4. ESTRUCTURA **DE** UN PROGRAMA...................................... 63

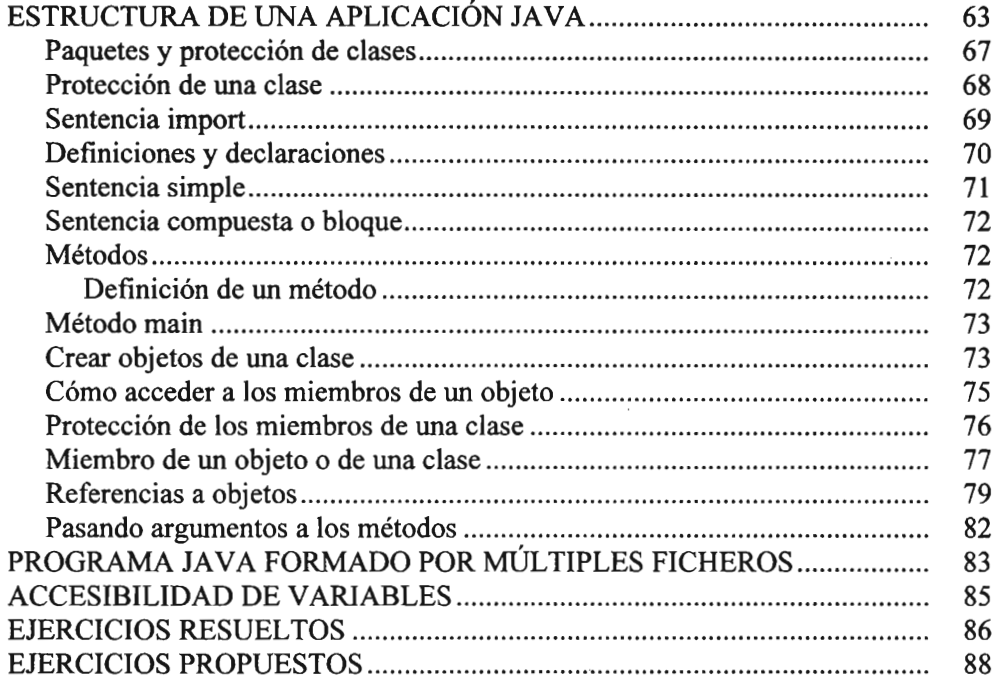

 $\bar{\mathcal{A}}$ 

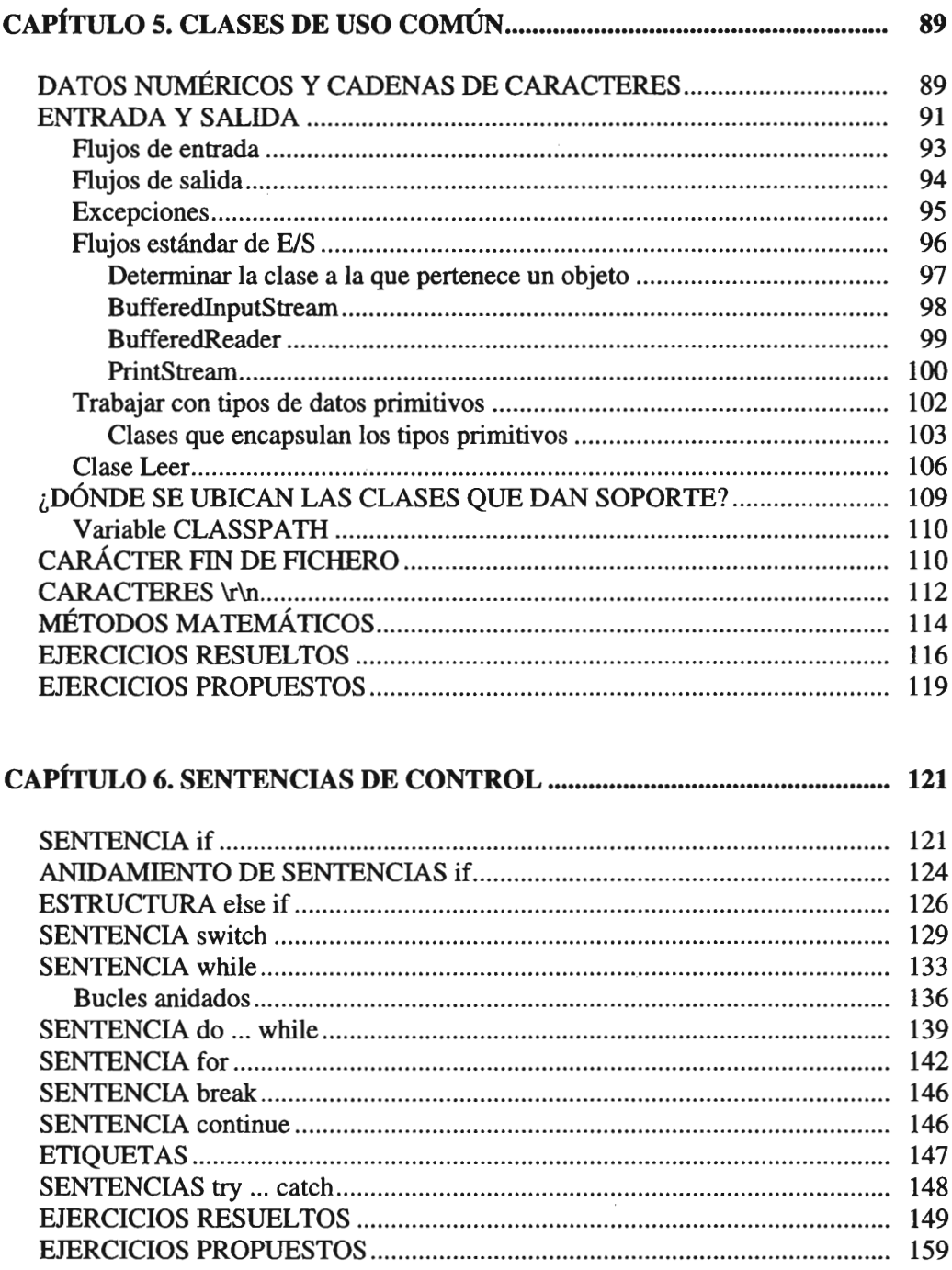

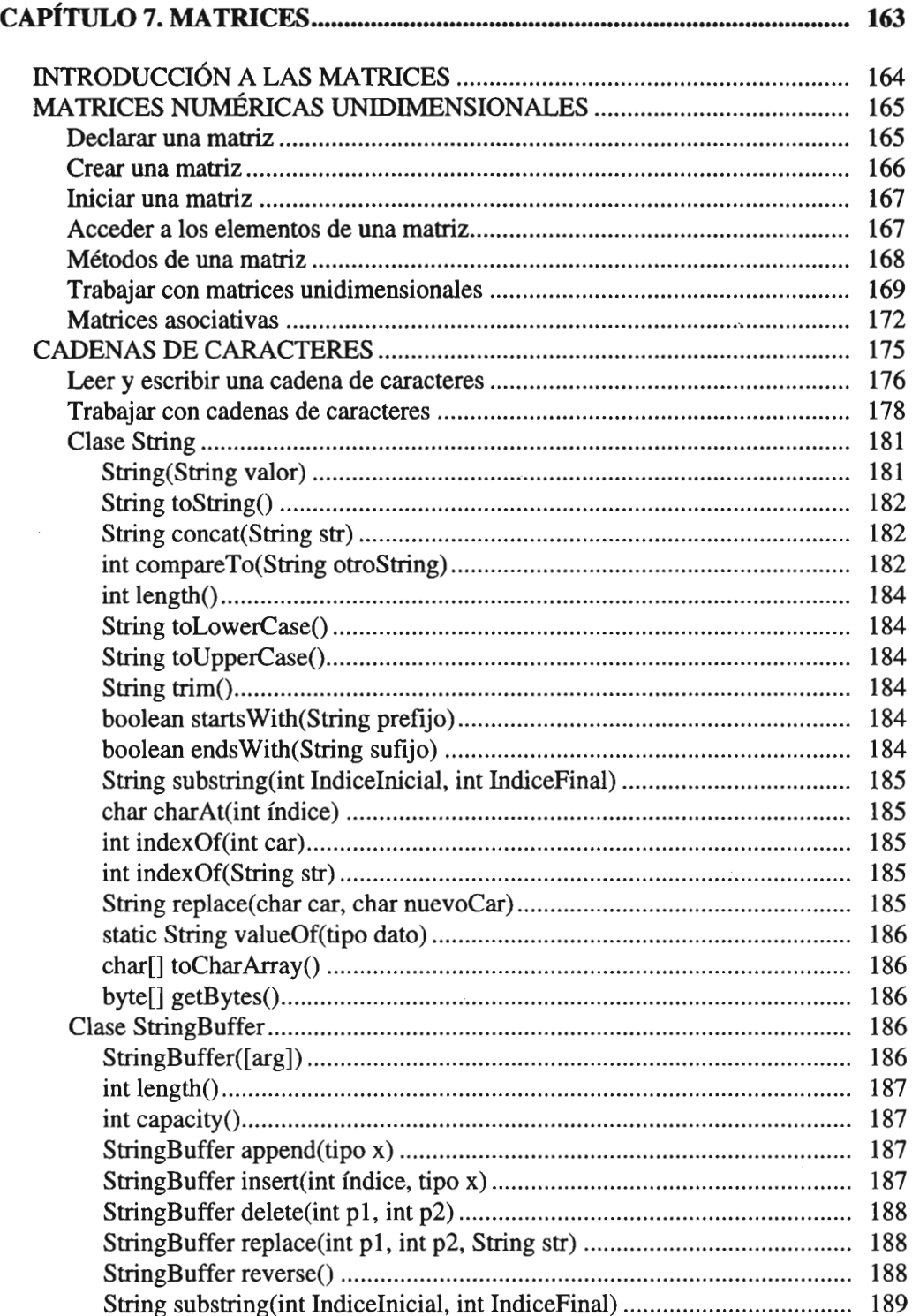

 $\tilde{~}$ 

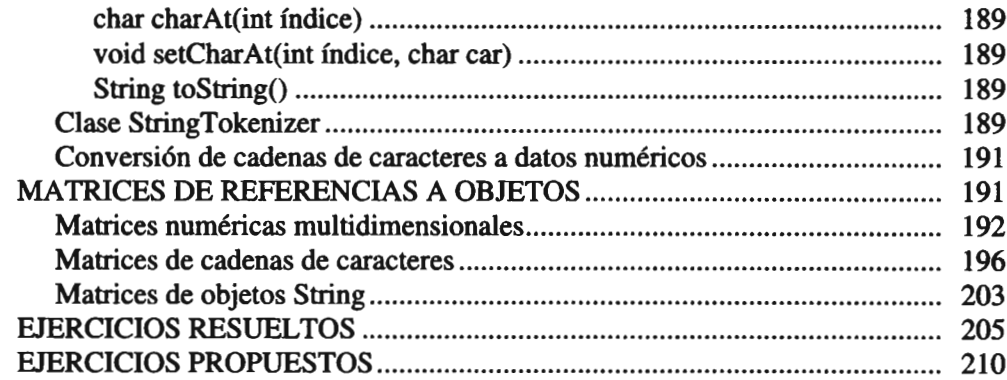

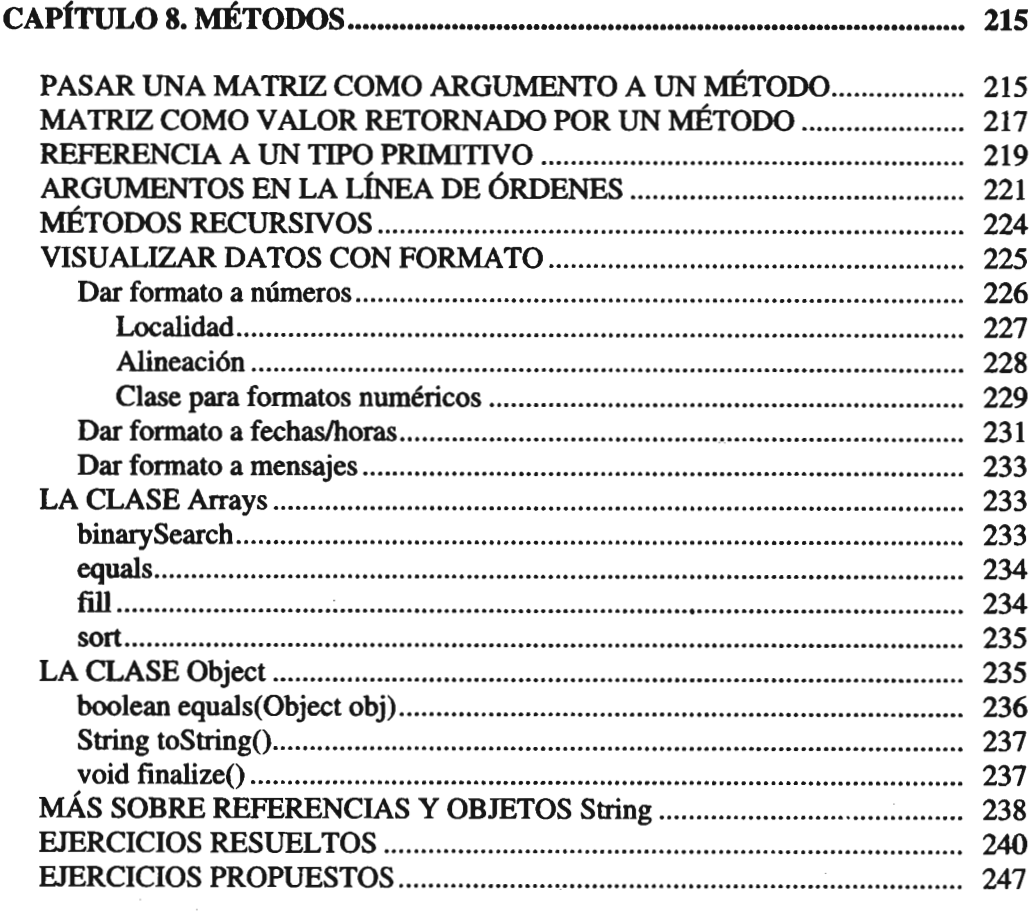

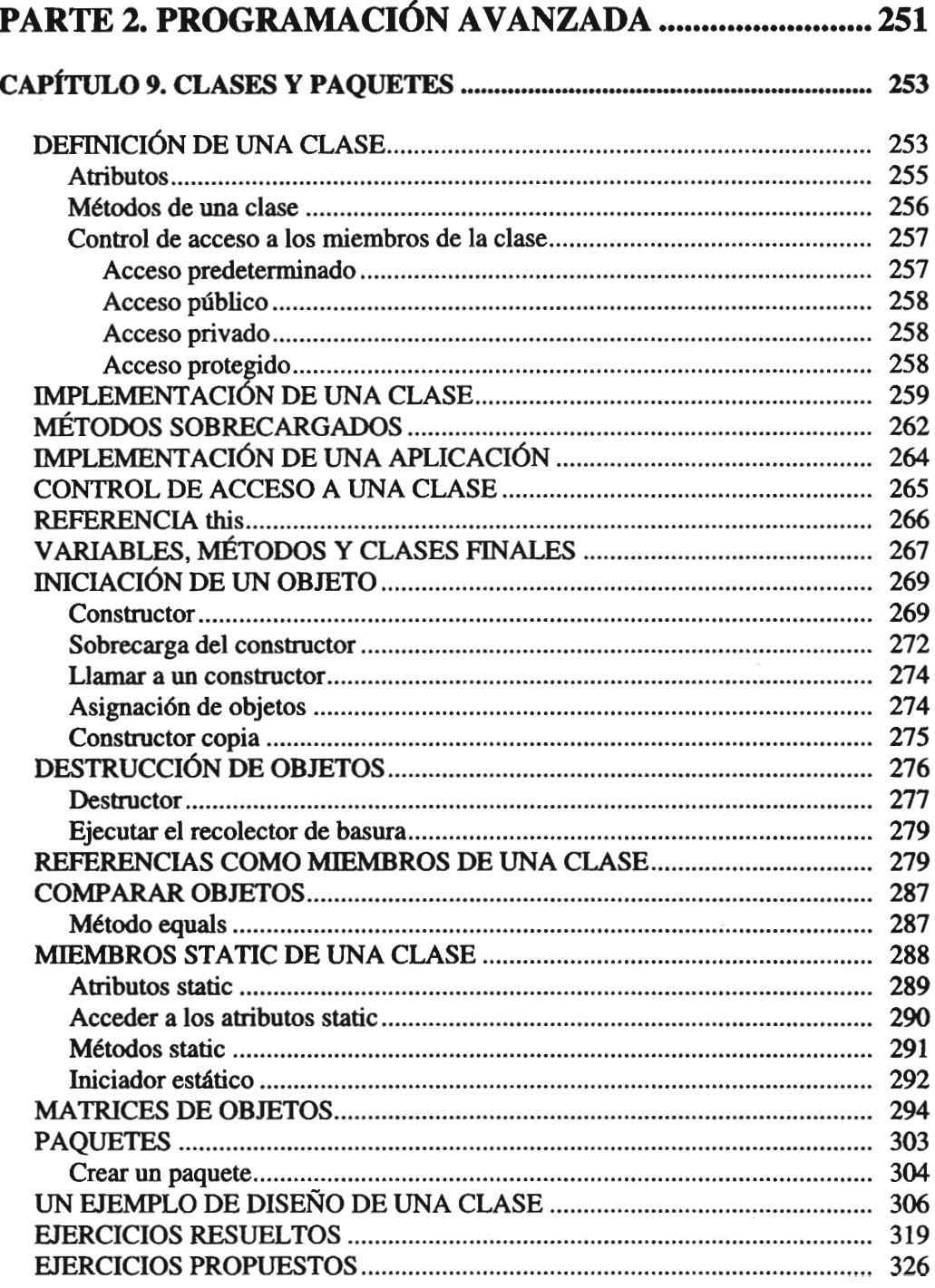

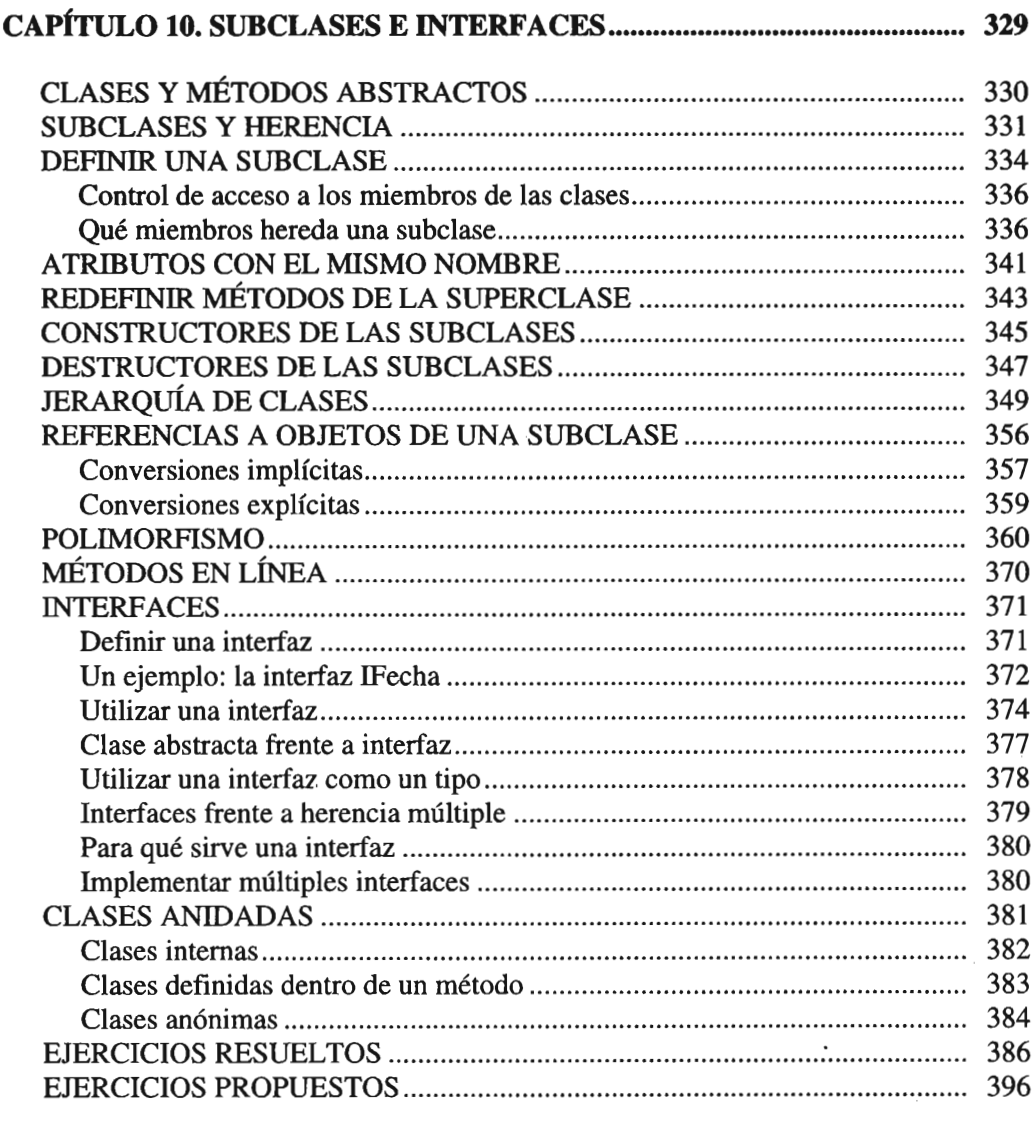

## CAPÍTULO 11. EXCEPCIONES 397

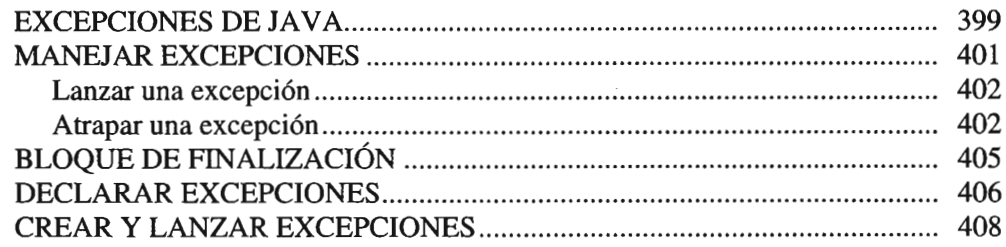

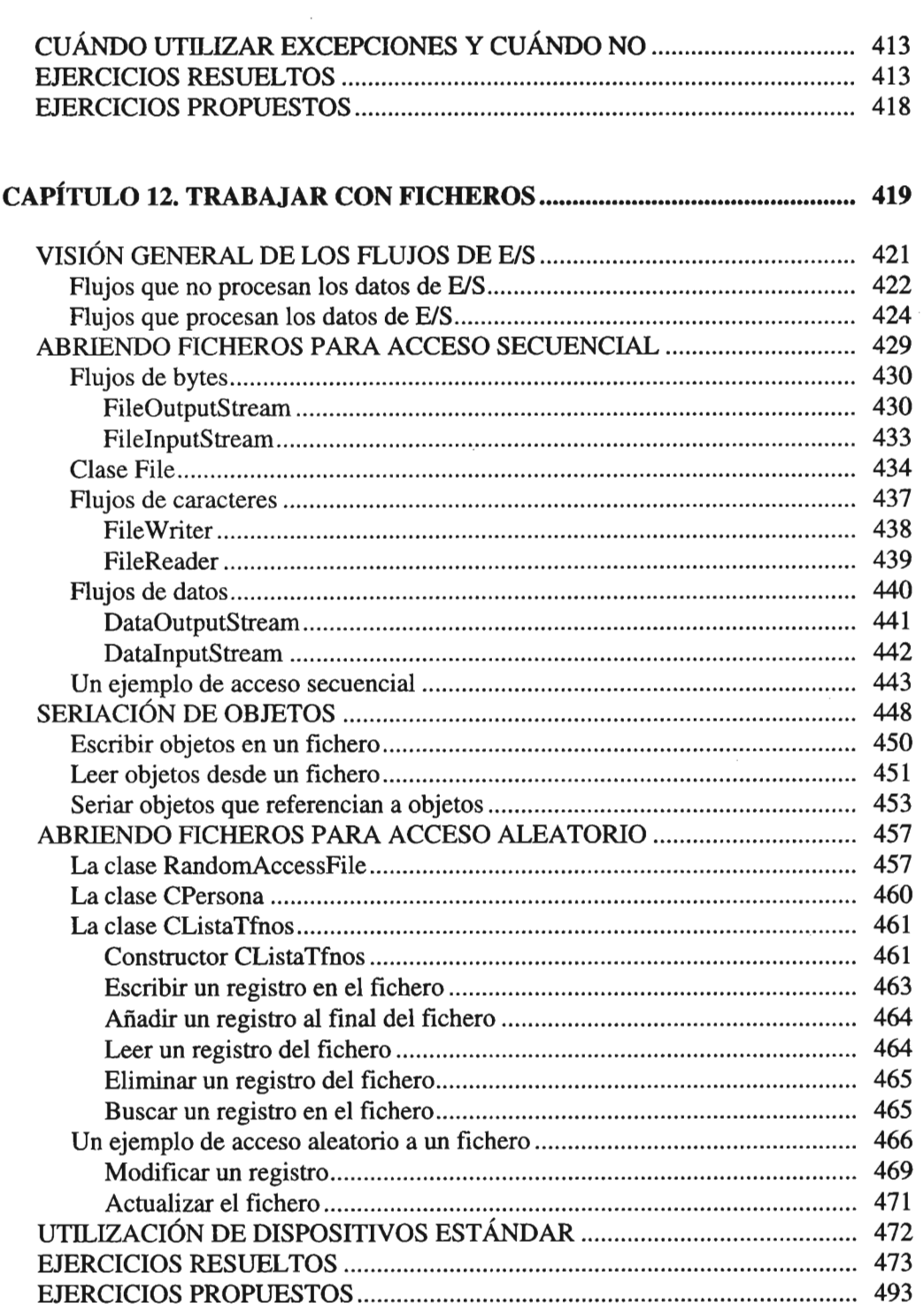

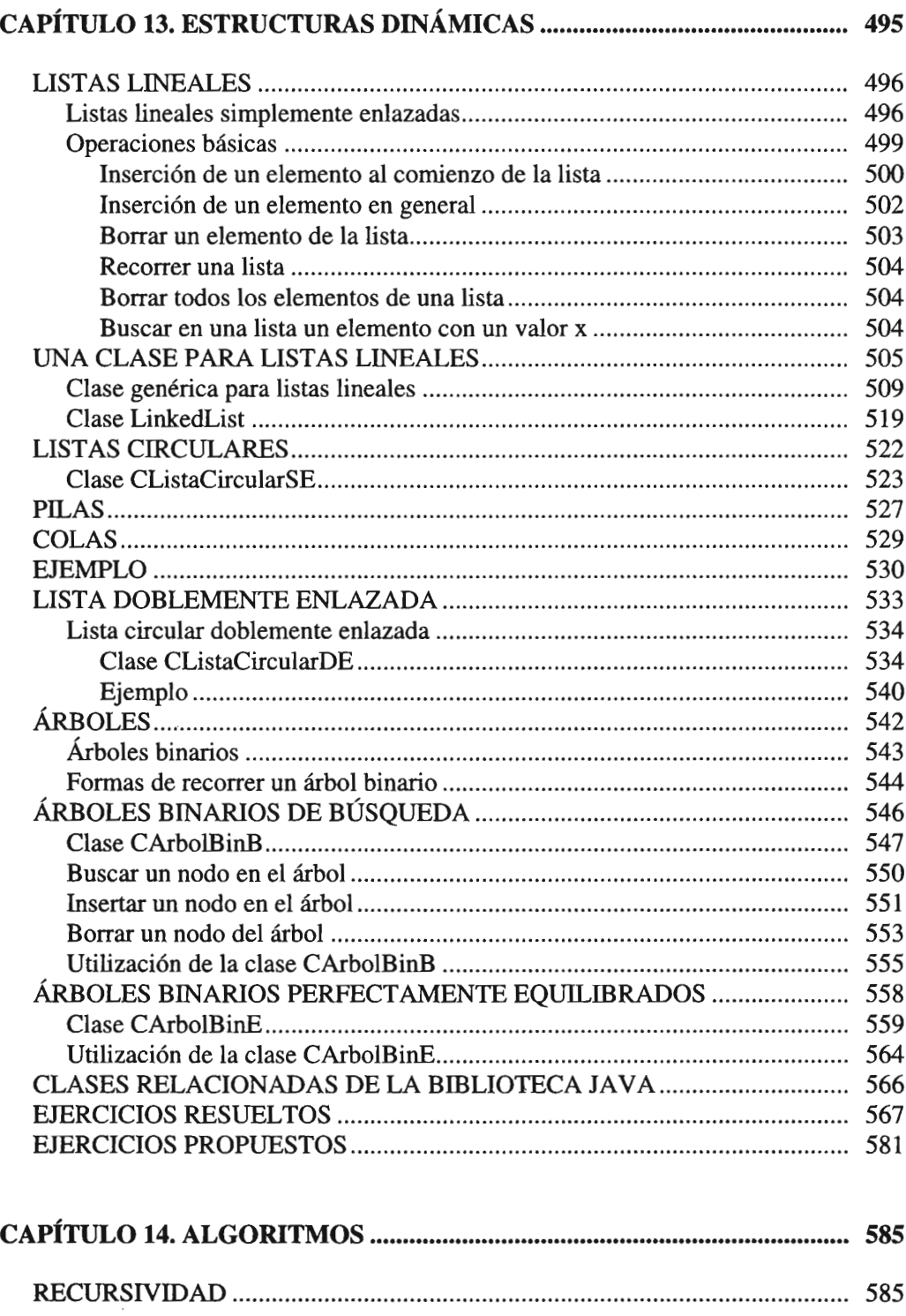

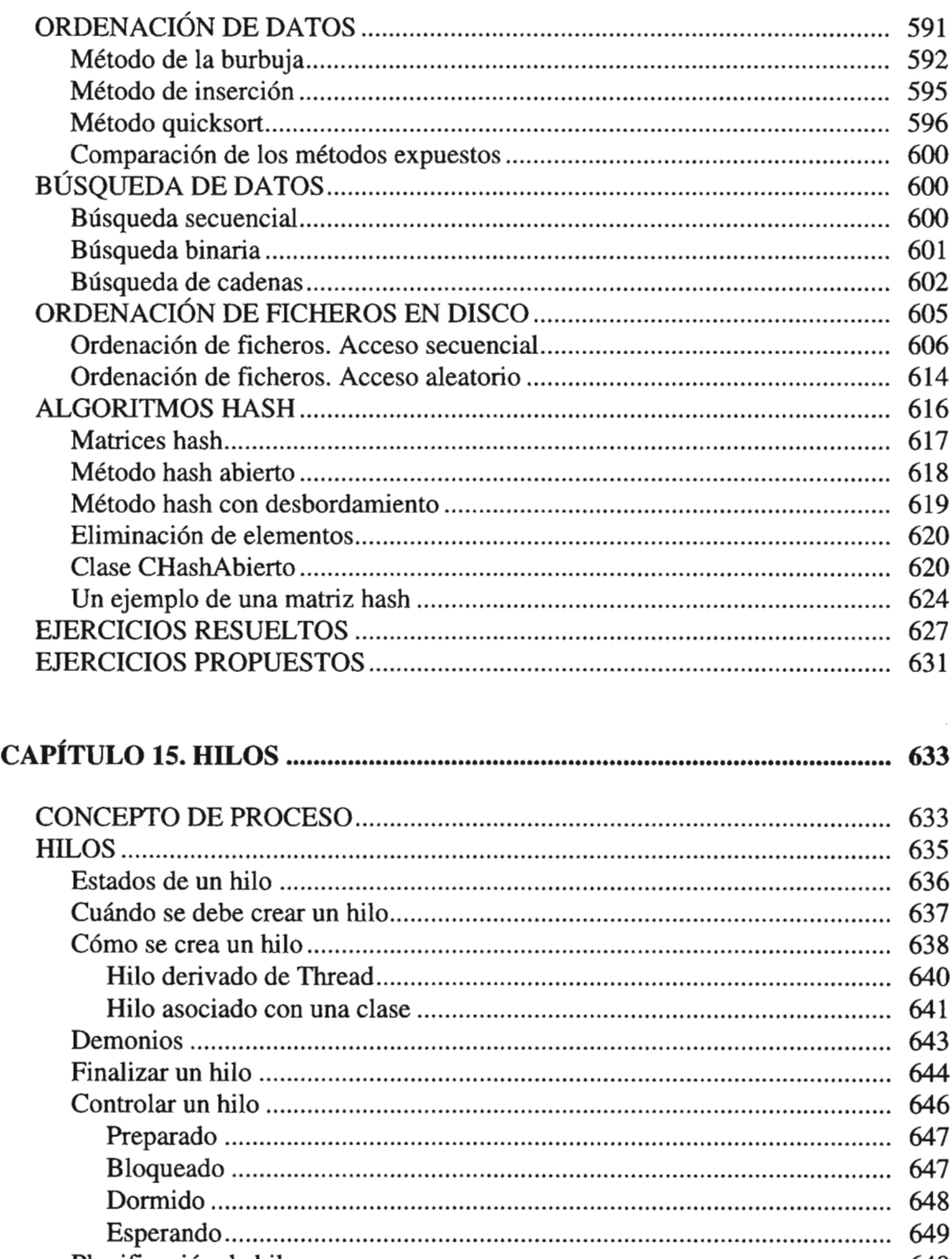

Planificación de hilos........................................ 649 ¿Qué ocurre con los hilos que tengan igual prioridad? 650 Asignar prioridades a los hilos.............. 651 SINCRONIZACIÓN DE HILOS 654

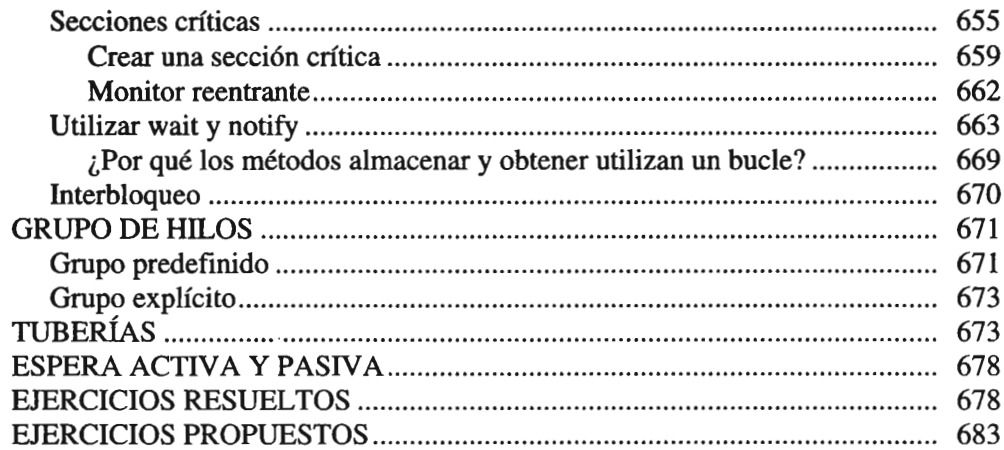

## PARTE 3. PROGRAMAS PARA INTERNET ........................... 685

 $\mathcal{L}^{\text{max}}_{\text{max}}$ 

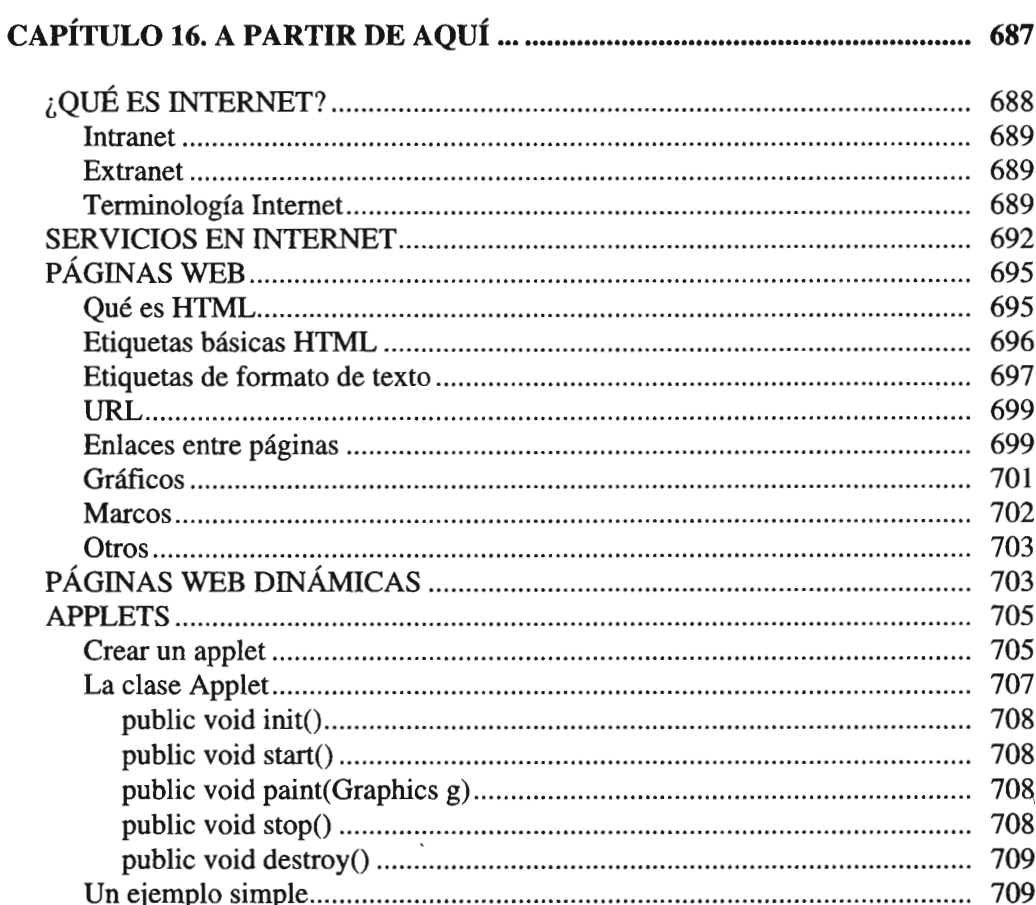

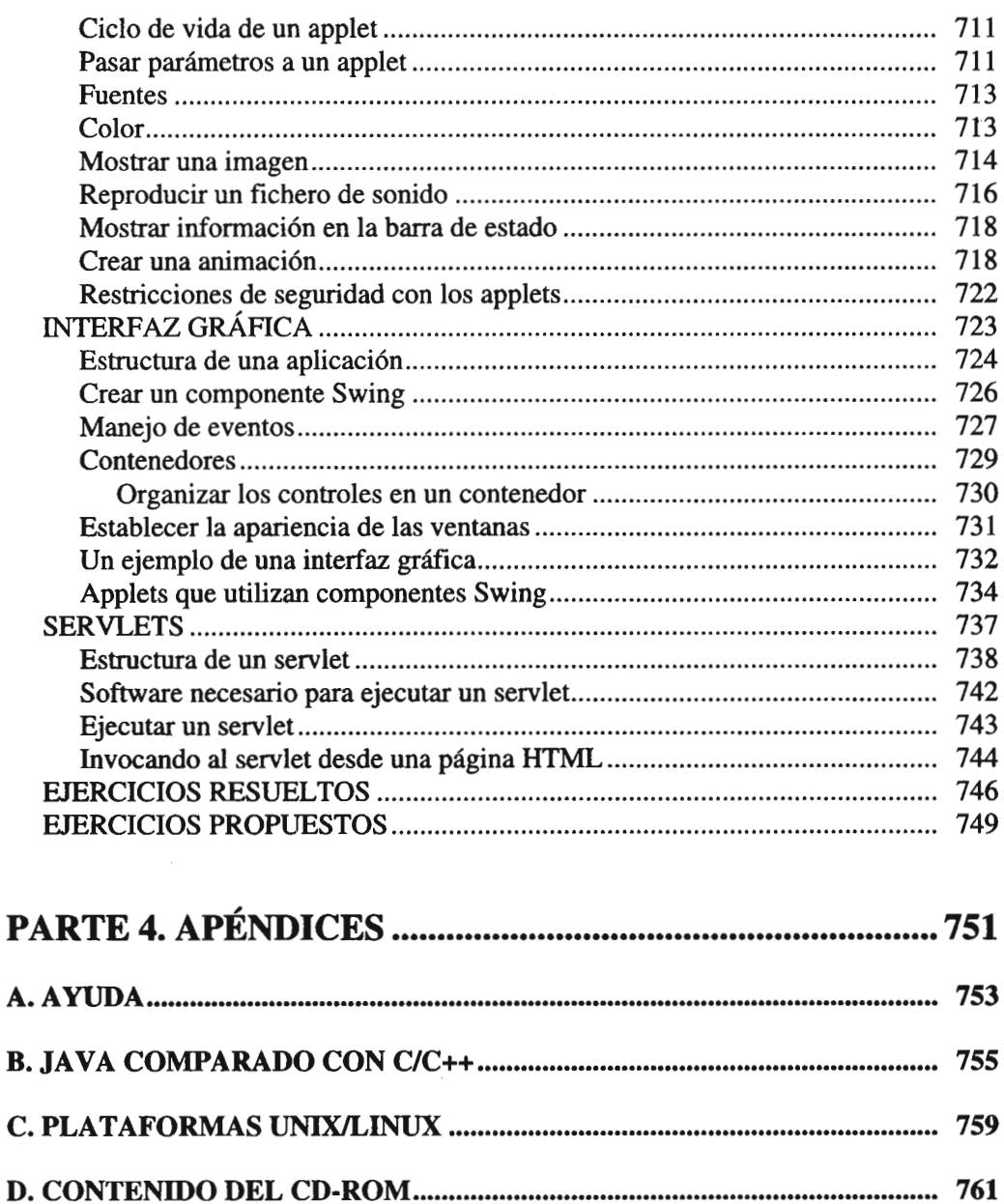

**E. CÓDIGOS DE CARACTERES....................................................................... 763**

**F. ÍNDICE 769**

 $\epsilon$ 

**INSTALACIÓN**